## **Photoshop Tutorials Pdf In Bengali**>>>CLICK HERE<<<

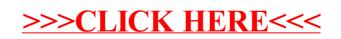